# Embedded Linux Conference Europe 2018 Using seccomp to limit the kernel attack surface

Michael Kerrisk, man7.org (C) 2018 mtk@man7.org

Embedded Linux Conference Europe 2018 22 October 2018, Edinburgh, Scotland

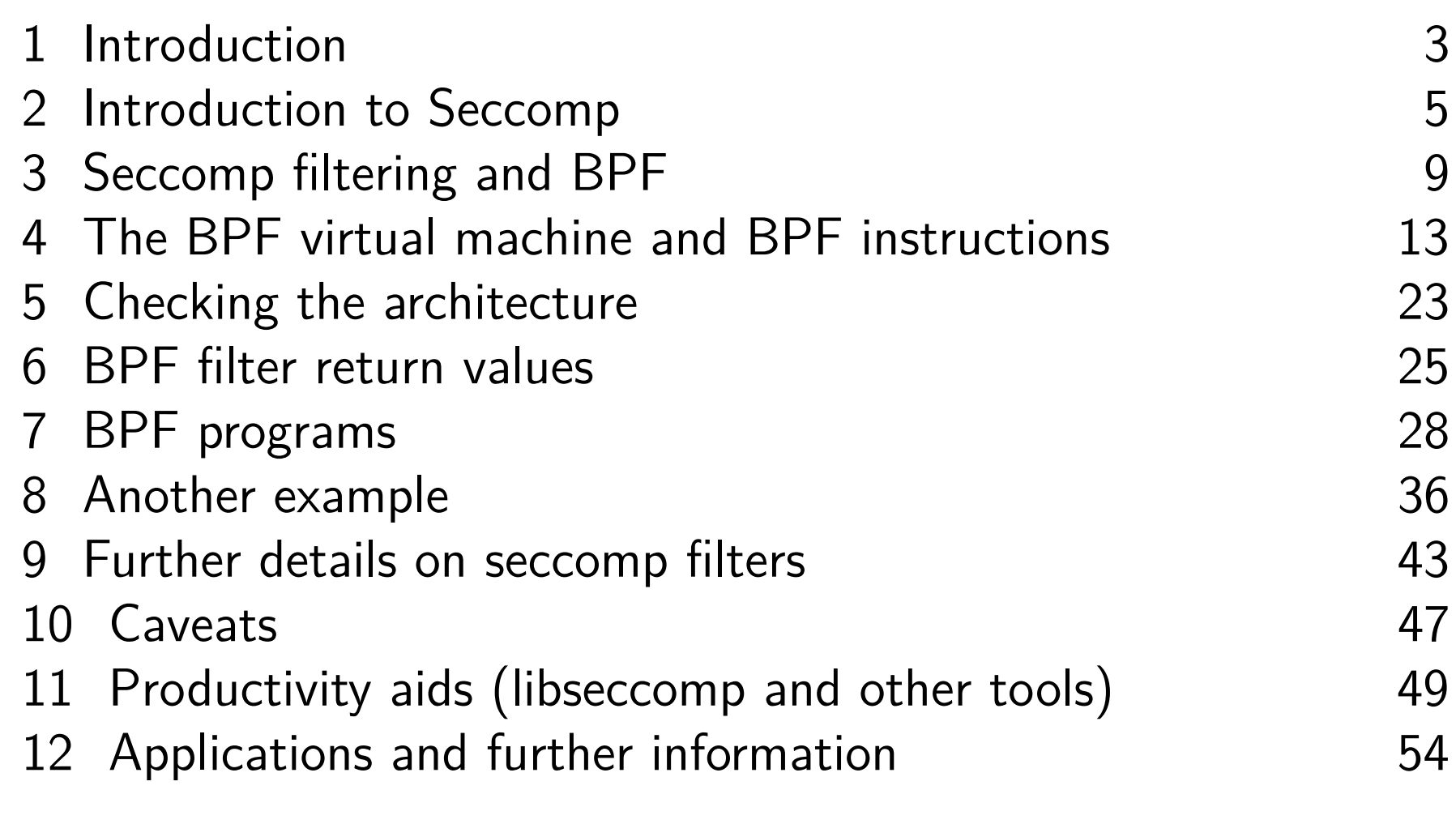

<span id="page-2-0"></span>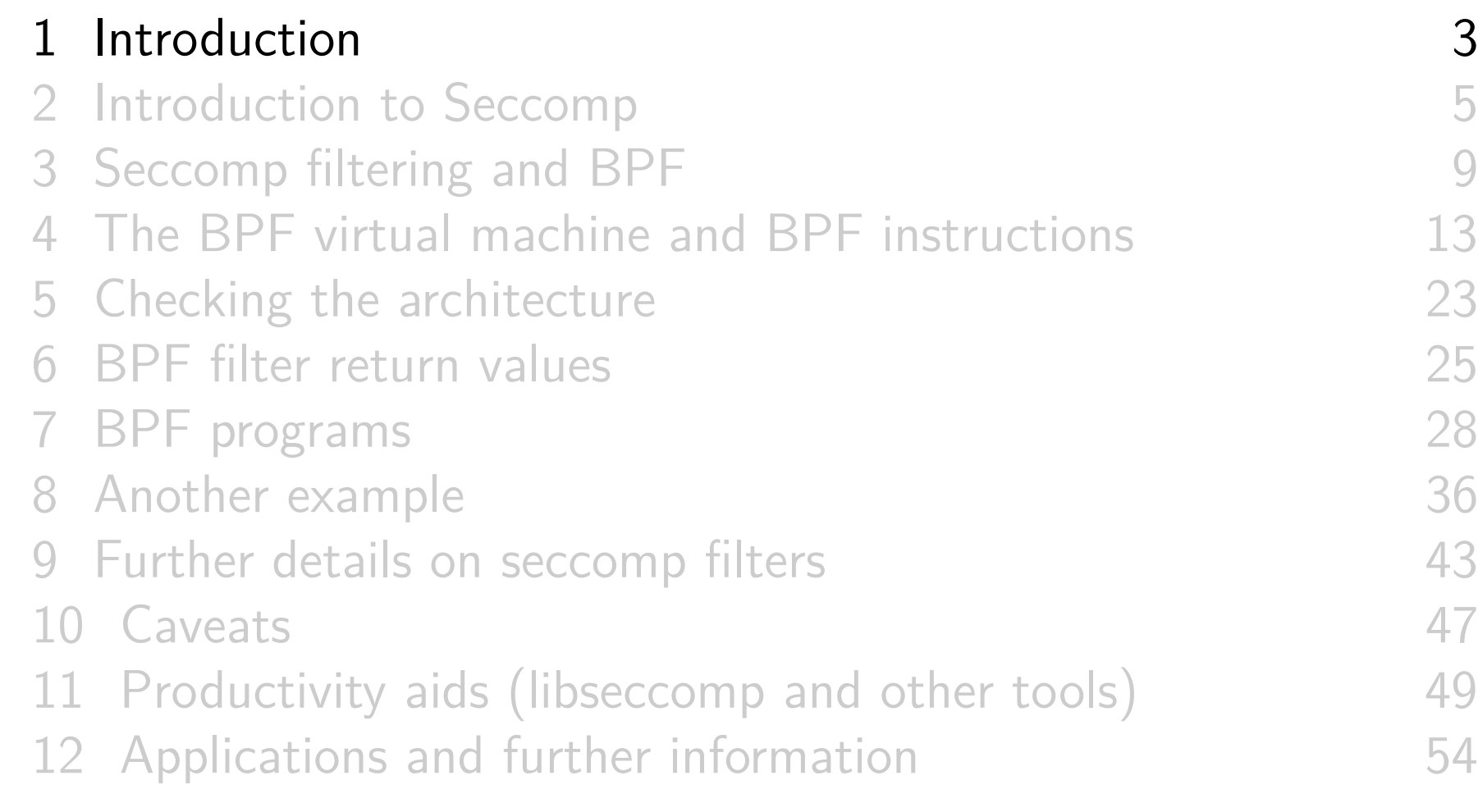

## Who am 1?

- Contributor to Linux *man-pages* project since 2000
	- Maintainer since 2004
		- Maintainer email: mtk.manpages@gmail.com
	- Project provides  $\approx$ 1050 manual pages, primarily documenting system calls and C library functions https://www.kernel.org/doc/man-pages/
- Author of a book on the Linux programming interface

http://man7.org/tlpi/

- **o** Trainer/writer/engineer
	- Lots of courses at http://man7.org/training/
- Email: mtk@man7.org Twitter: @mkerrisk

<span id="page-4-0"></span>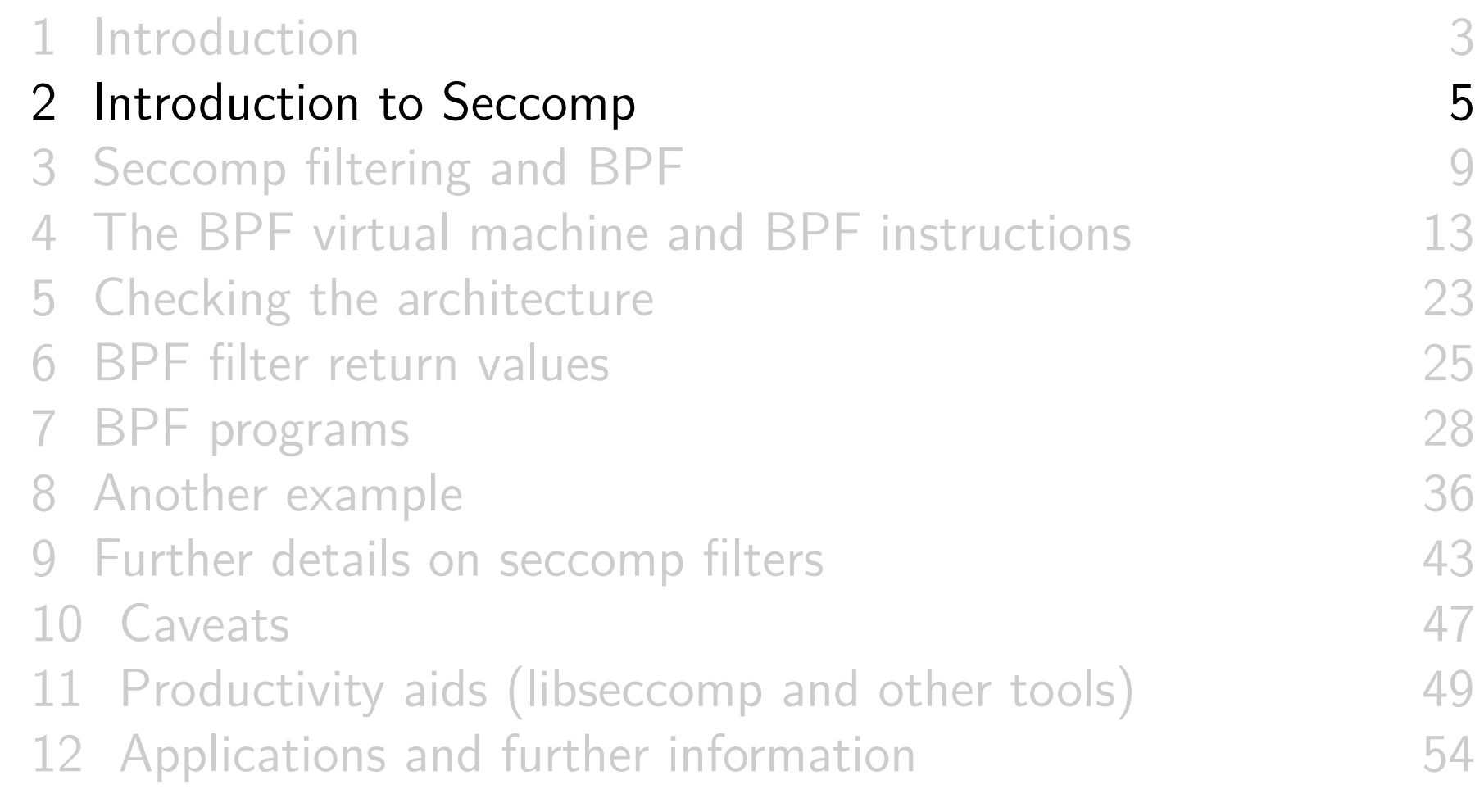

## What is seccomp?

- Kernel provides large number of system calls  $\circ$  ≈400 system calls
- Each system call is a vector for attack against kernel
- Most programs use only small subset of available system calls
- Remaining systems calls should never occur
	- **If they do occur, perhaps it is because program has been compromised**
- Seccomp = mechanism to **restrict the system calls that a process may make**
	- Reduces attack surface of kernel
	- A key component for building application sandboxes

## Development history

- First version in Linux 2.6.12 (2005)
	- Filtering enabled via /proc/PID/seccomp
		- Writing "1" to file places process (irreversibly) in "strict" seccomp mode
- **Strict mode**: only permitted system calls are read(), write(),  $\equiv$  exit(), and sigreturn()
	- Note: *open()* not included (must open files before entering strict mode)
	- $\circ$  sigreturn() allows for signal handlers
- $\circ$  Other system calls  $\Rightarrow$  SIGKILL
- Designed to sandbox compute-bound programs that deal with untrusted byte code
	- Code perhaps exchanged via pre-created pipe or socket

## Development history

- Linux 3.5 (2012) adds "filter" mode (AKA "seccomp2")
	- prctl(PR\_SET\_SECCOMP, SECCOMP\_MODE\_FILTER, ...)
	- Can control which system calls are permitted to caller
		- Control based on system call number and argument values
	- By now used in a range of tools
		- **E.g., Chrome browser, OpenSSH, vsftpd, systemd,** Firefox OS, Docker, LXC, Flatpak, Firejail
- Linux 3.17 (2014):
	- o seccomp() system call added
		- $\circ$  (Rather than further multiplexing of prctl())
	- $\circ$  seccomp() provides superset of prctl(2) functionality
- And work is ongoing...
	- E.g., several features added in Linux 4.14

<span id="page-8-0"></span>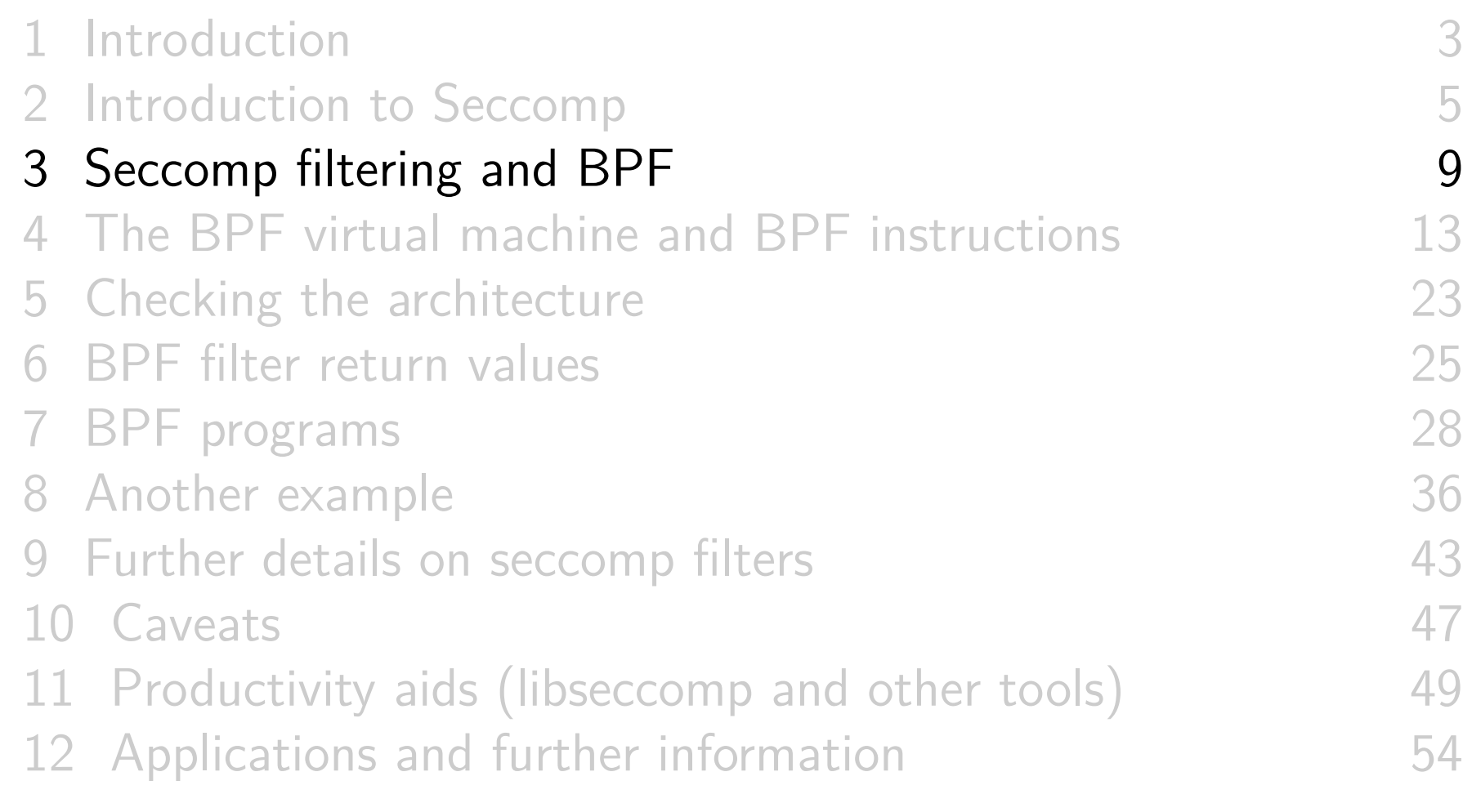

## Seccomp filtering overview

- Fundamental idea: filter system calls based on syscall number and argument (register) values
	- Pointers are **not** dereferenced
- To employ seccomp, the user-space program does following:
	- **1 Construct filter program** that specifies permitted syscalls Filters expressed as BPF (Berkeley Packet Filter) programs
	- 2 **Install filter program into kernel** using seccomp()/prctl()
	- **3 Execute untrusted code**: exec() new program or invoke function inside dynamically loaded shared library (plug-in)

#### Once installed, **every syscall triggers execution of filter**

- Installed filters **can't** be removed
	- $\circ$  Filter  $==$  declaration that we don't trust subsequently executed code

# BPF origins

- **•** Seccomp filters are expressed as BPF (Berkeley Packet Filter) programs
- BPF originally devised (in 1992) for tcpdump
	- Monitoring tool to display packets passing over network
	- http://www.tcpdump.org/papers/bpf-usenix93.pdf
- $\bullet$  Volume of network traffic is enormous  $\Rightarrow$  must filter for packets of interest
- BPF allows **in-kernel selection of packets**
	- Filtering based on fields in packet header
- Filtering in kernel more efficient than filtering in user space
	- Unwanted packet are **discarded early**
	- Avoid passing **every** packet over kernel-user-space boundary
- $\circ$  Seccomp  $\Rightarrow$  generalize BPF model to filter on syscall info

# BPF virtual machine

- BPF defines a **virtual machine** (VM) that can be implemented inside kernel
- VM characteristics:
	- **Simple instruction set**
		- Small set of instructions
		- All instructions are same size (64 bits)
		- o Implementation is simple and fast
	- Only **branch-forward** instructions
		- Programs are directed acyclic graphs (DAGs)
	- Easy to verify validity/safety of BPF programs
		- Program completion is guaranteed (DAGs)
		- Simple instruction set  $\Rightarrow$  can verify opcodes and arguments  $\bullet$
		- Can detect dead code
		- Can verify that program completes via a "return" instruction
		- BPF filter programs are limited to 4096 instructions  $\bullet$

<span id="page-12-0"></span>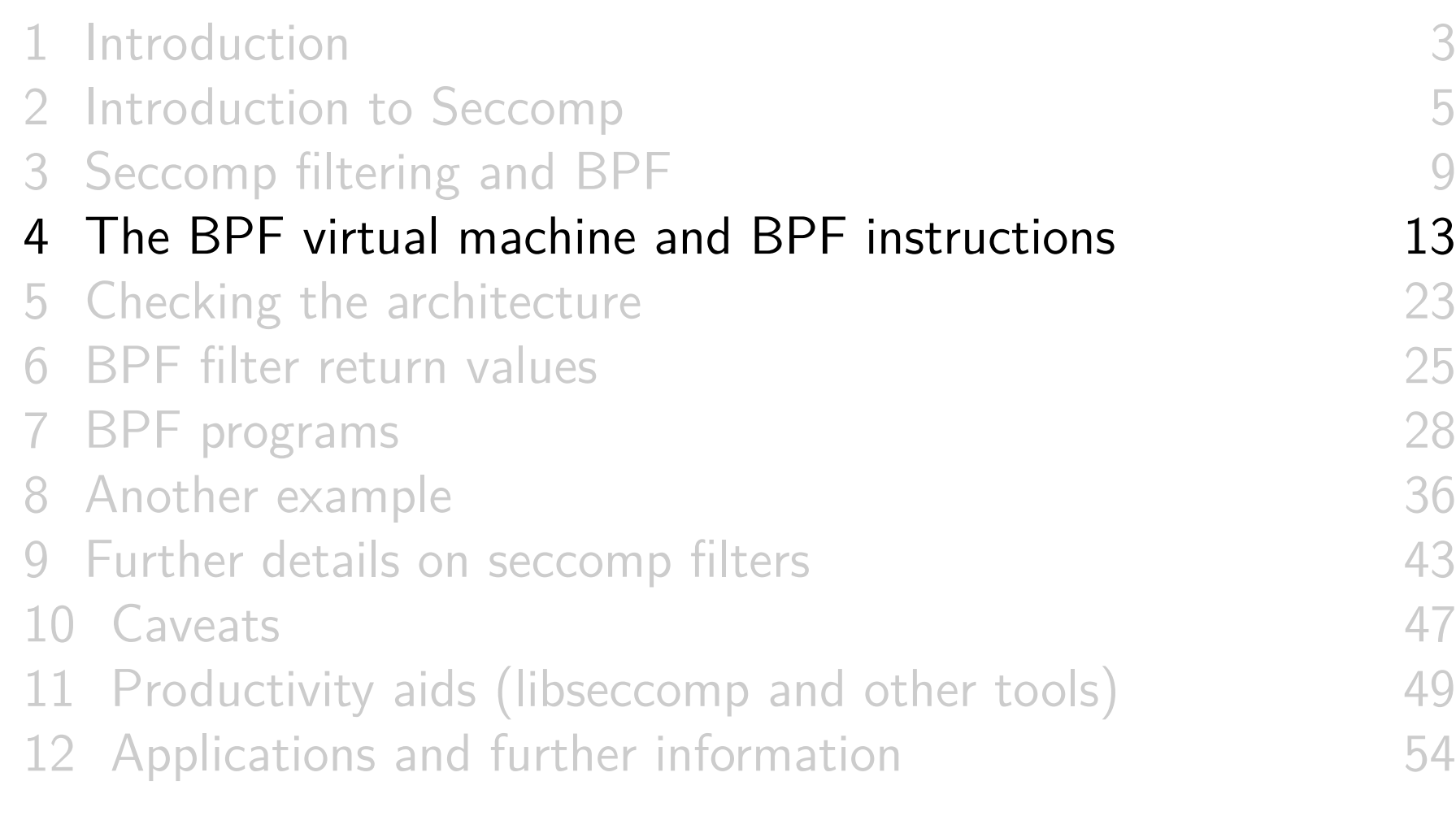

# Key features of BPF virtual machine

- Accumulator register (32-bit)
- Data area (data to be operated on)
	- In seccomp context: data area describes system call
- All instructions are 64 bits, with a fixed format
	- Expressed as a C structure, that format is:

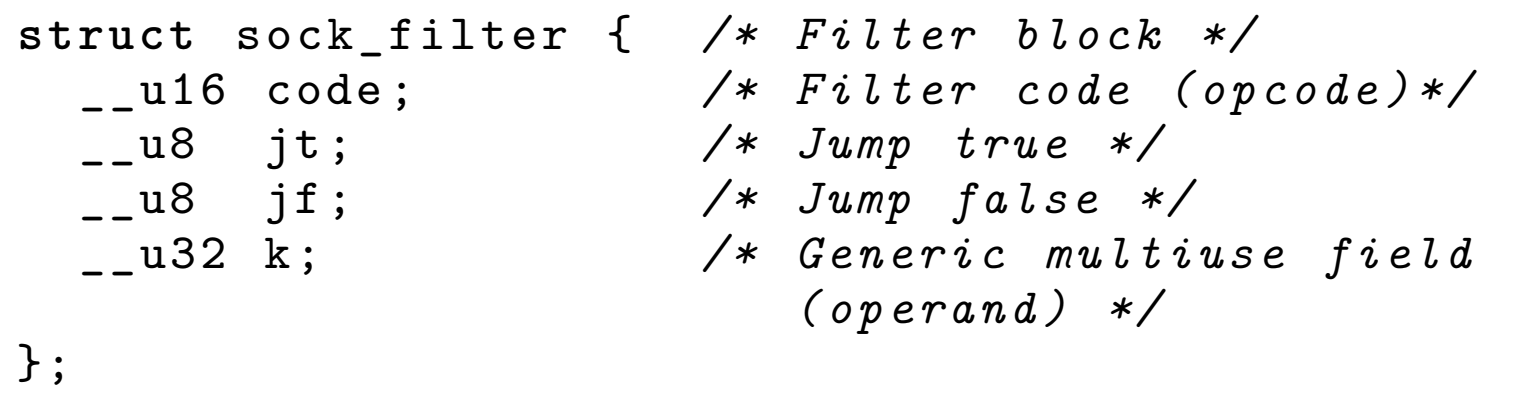

See <linux/filter.h> and <linux/bpf\_common.h>

# BPF instruction set

Instruction set includes:

- Load instructions (BPF LD)
- Store instructions (BPF ST)
	- There is a "working memory" area where info can be stored
		- Working memory is not persistent between filter invocations
- Jump instructions (BPF\_JMP)
- Arithmetic/logic instructions (BPF ALU)
	- $\circ$  BPF ADD, BPF SUB, BPF MUL, BPF DIV, BPF MOD, BPF NEG
	- BPF\_OR, BPF\_AND, BPF\_XOR, BPF\_LSH, BPF\_RSH
- Return instructions (BPF RET)
	- Terminate filter processing
	- Report a status telling kernel what to do with syscall

# BPF jump instructions

- Conditional and unconditional jump instructions provided
- Conditional jump instructions consist of
	- **Opcode** specifying condition to be tested
	- **Value** to test against
	- **Two** jump targets
		- $\circ$  *jt*: target if condition is true
		- $\circ$  *if*: target if condition is false
- Conditional jump instructions:
	- BPF\_JEQ: jump if equal
	- BPF\_JGT: jump if greater
	- BPF\_JGE: jump if greater or equal
	- $\circ$  BPF JSET: bit-wise AND  $+$  jump if nonzero result
	- o *jf* target  $\Rightarrow$  no need for BPF\_{JNE,JLT,JLE,JCLEAR}

# BPF jump instructions

- Targets are expressed as relative offsets in instruction list
	- $0 =$  no jump (execute next instruction)
	- *it* and *if* are 8 bits  $\Rightarrow$  255 maximum offset for conditional jumps
- $\bullet$  Unconditional BPF\_JA ("jump always") uses k (operand) as offset, allowing much larger jumps

## Seccomp BPF data area

#### Seccomp provides data describing syscall to filter program Buffer is **read-only**

- I.e., seccomp filter can't change syscall or syscall arguments
- Can be expressed as a C structure...

```
struct seccomp_data {
 int nr ; /* System call number */
 __u32 arch ; /* AUDIT_ARCH_ * value */
 __u64 instruction_pointer ; /* CPU IP */
                           __u64 args [6]; /* System call arguments */
};
```
- o nr: system call number (architecture-dependent)
- *arch*: identifies architecture
	- Constants defined in <linux/audit.h>
		- AUDIT\_ARCH\_X86\_64, AUDIT\_ARCH\_ARM, etc.
- o *instruction\_pointer*: CPU instruction pointer
- args: system call arguments
	- System calls have maximum of six arguments
	- Number of elements used depends on system call

# Building BPF instructions

- Obviously, one could code BPF instructions numerically by hand
- But, header files define symbolic constants and convenience macros (BPF STMT(), BPF JUMP()) to ease the task

```
# define BPF_STMT ( code , k ) \
                 { ( unsigned short )( code ) , 0 , 0 , k }
#define BPF_JUMP (code, k, jt, jf) \
                 { ( unsigned short )( code ) , jt , jf , k }
```
These macros just plug values together to form structure initializer

## Building BPF instructions: examples

Load architecture number into accumulator

```
BPF_STMT ( BPF_LD | BPF_W | BPF_ABS ,
            ( offsetof ( struct seccomp_data , arch )))
```
- Opcode here is constructed by ORing three values together:
	- BPF\_LD: load
	- BPF\_W: operand size is a word (4 bytes)
	- BPF\_ABS: address mode specifying that source of load is data area (containing system call data)
	- See <linux/bpf\_common.h> for definitions of opcode constants
- Operand is *architecture* field of data area
	- $\circ$  offsetof() yields byte offset of a field in a structure

## Building BPF instructions: examples

Test value in accumulator

```
BPF JUMP (BPF JMP | BPF JEQ | BPF K,
         AUDIT_ARCH_X86_64 , 1 , 0)
```
- BPF\_JMP | BPF\_JEQ: jump with test on equality
- $\circ$  BPF\_K: value to test against is in generic multiuse field  $(k)$
- k contains value AUDIT ARCH X86 64
- $\circ$  *jt* value is 1, meaning skip one instruction if test is true
- $\circ$  *if* value is 0, meaning skip zero instructions if test is false I.e., continue execution at following instruction
- o Return value that causes kernel to kill process

BPF\_STMT ( BPF\_RET | BPF\_K , SECCOMP\_RET\_KILL\_PROCESS )

<span id="page-22-0"></span>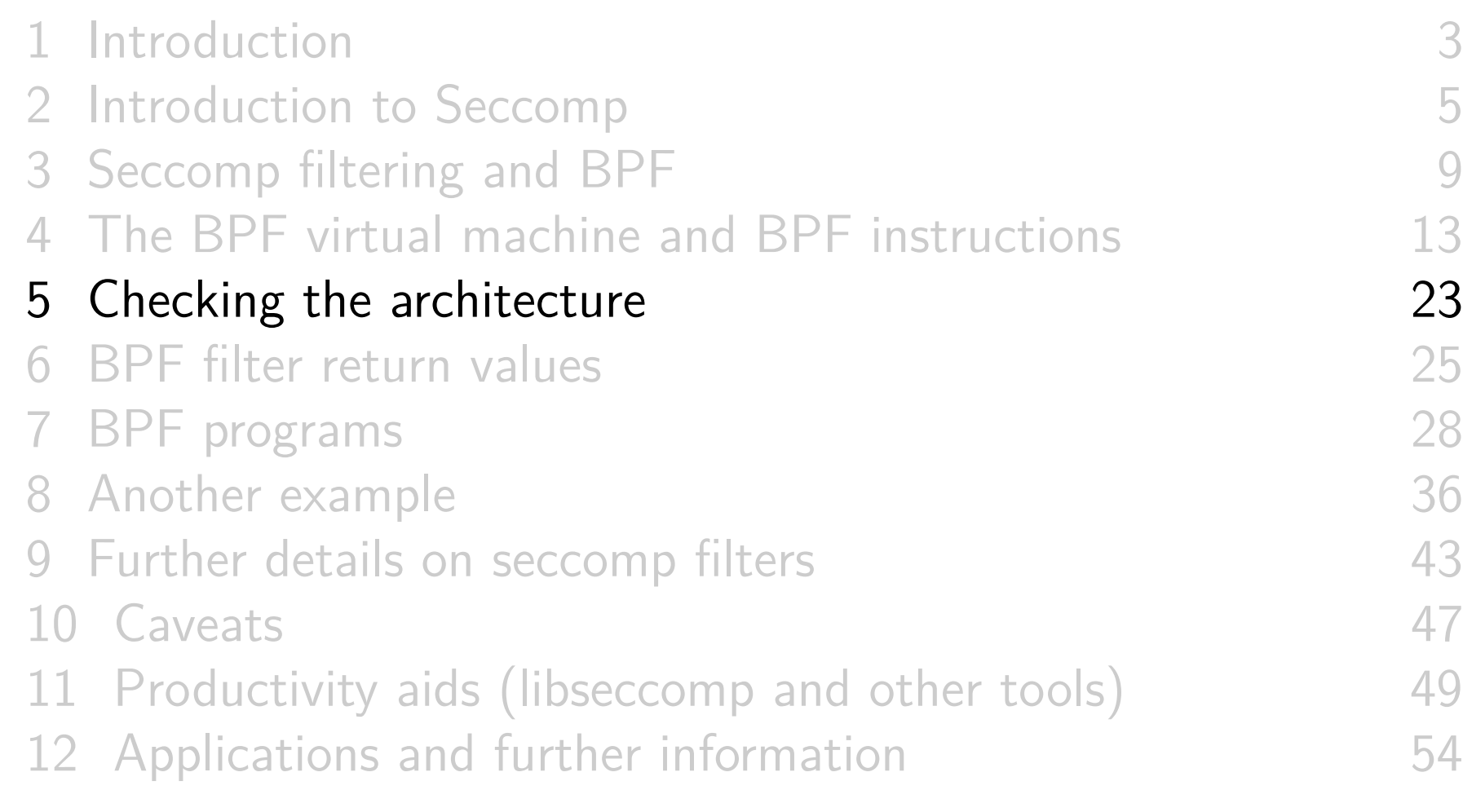

## Checking the architecture

- Checking architecture value should be first step in any BPF program
- Syscall numbers differ across architectures!
	- May have built seccomp BPF BLOB for one architecture, but accidentally load it on different architecture
- Hardware may support multiple system call conventions
	- E.g. modern x86 hardware supports three(!) architecture+ABI conventions
		- **During life of process syscall ABI may change** (as new binaries are execed)
		- But, **scope of BPF filter is lifetime of process**
	- System call numbers may differ under each convention
	- For an example, see seccomp/seccomp\_multiarch.c

<span id="page-24-0"></span>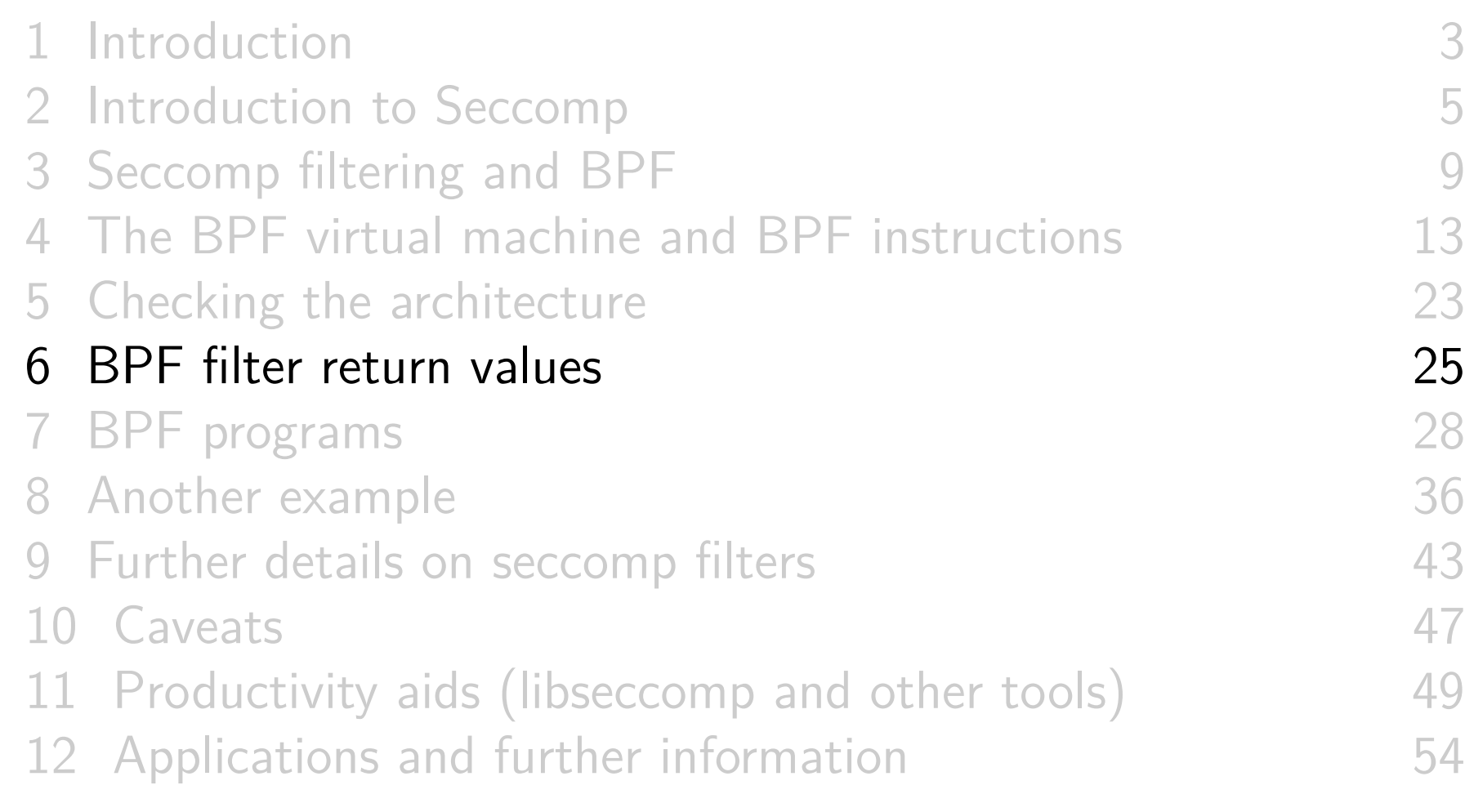

## Filter return value

- Once a filter is installed, each system call is tested against filter
- Seccomp filter must return a value to kernel indicating whether system call is permitted
	- Otherwise EINVAL when attempting to install filter
- Return value is 32 bits, in two parts:
	- Most significant 16 bits (SECCOMP\_RET\_ACTION\_FULL mask) specify an action to kernel
	- Least significant 16 bits (SECCOMP\_RET\_DATA mask) specify "data" for return value

**# define** SECCOMP\_RET\_ACTION\_FULL 0 x ffff 0000 U **# define** SECCOMP\_RET\_DATA 0 x0000 ffff U

## Filter return action

Various possible filter return actions, including:

- SECCOMP\_RET\_ALLOW: system call is allowed to execute
- SECCOMP RET KILL PROCESS: process (all threads) is killed
	- Terminated as though process had been killed with SIGSYS
		- There is no actual SIGSYS signal delivered, but...
		- $\circ$  To parent (via *wait()*) it appears child was killed by SIGSYS
- o SECCOMP RET KILL THREAD: calling thread is killed
	- Terminated as though thread had been killed with SIGSYS
- SECCOMP\_RET\_ERRNO: return an error from system call
	- System call is not executed
	- Value in SECCOMP\_RET\_DATA is returned in errno
- Also: SECCOMP\_RET\_TRACE, SECCOMP\_RET\_TRAP, SECCOMP\_RET\_LOG

<span id="page-27-0"></span>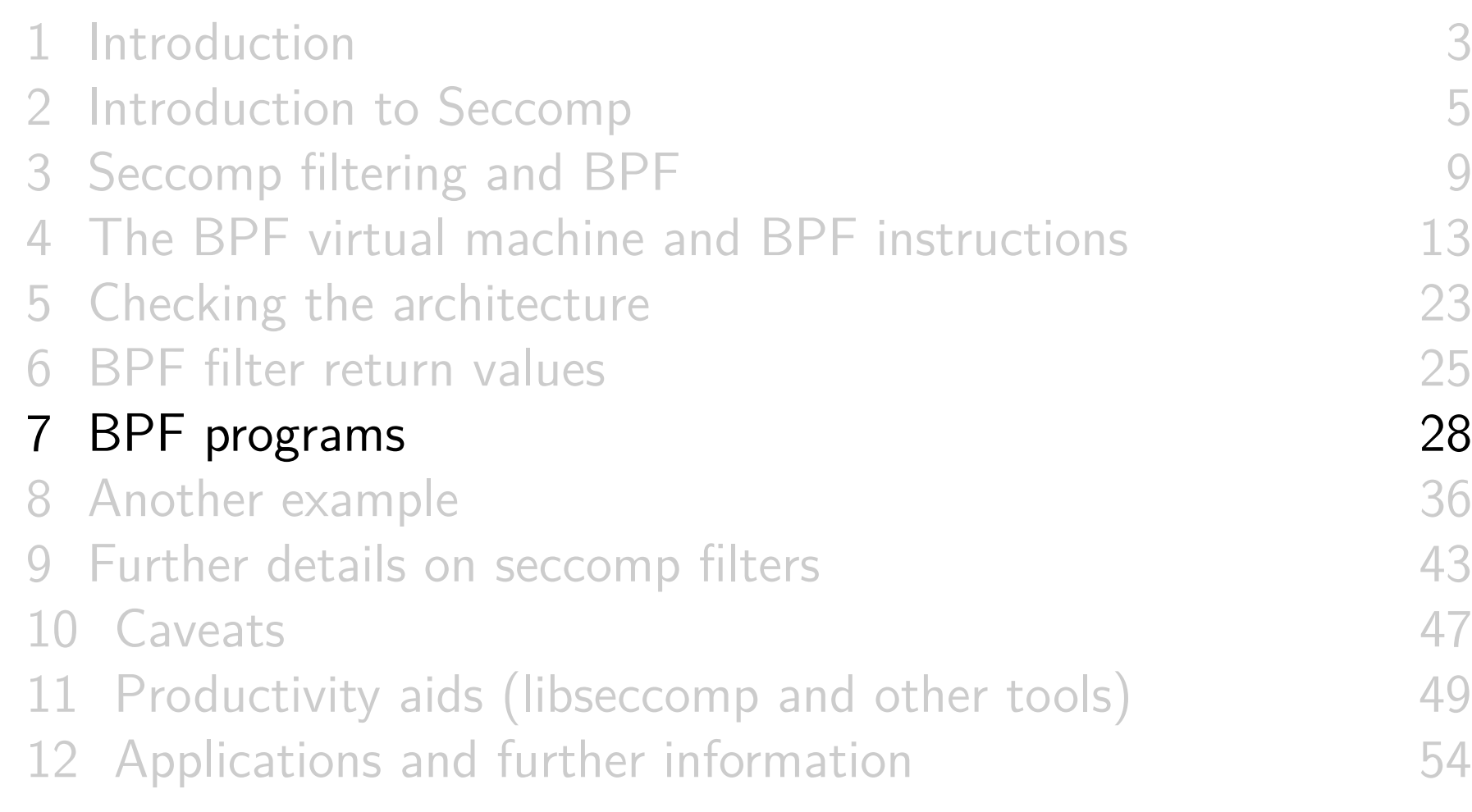

# Installing a BPF program

A process installs a filter for itself using one of: seccomp(SECCOMP\_SET\_MODE\_FILTER, flags, &fprog) Only since Linux 3.17

prctl(PR\_SET\_SECCOMP, SECCOMP\_MODE\_FILTER, &fprog)

• *&fprog* is a pointer to a BPF program:

```
struct sock_fprog {
  unsigned short len ; /* Number of instructions */
  struct sock_filter *filter;
                        /* Pointer to program
                           ( array of instructions ) */
};
```
# Installing a BPF program

To install a filter, one of the following must be true:

- Caller is privileged (has CAP\_SYS ADMIN in its user namespace)
- Caller has to set the no\_new\_privs attribute:

prctl ( PR\_SET\_NO\_NEW\_PRIVS, 1, 0, 0, 0);

Causes set-UID/set-GID bit / file capabilities to be ignored on subsequent execve() calls

Once set, no\_new\_privs can't be unset

- Prevents possibility of attacker starting privileged program and manipulating it to misbehave using a seccomp filter
- ! no\_new\_privs && ! CAP\_SYS\_ADMIN ⇒ seccomp()/prctl(PR\_SET\_SECCOMP) fails with EACCES

```
1 int main (int argc, char * argv []) {<br>2 prctl (PR_SET_NO_NEW_PRIVS, 1, 0
         prctl ( PR_SET_NO_NEW_PRIVS, 1, 0, 0, 0);
 3
         install filter ();
 5
         open(''/tmp/a'', 0_RDOMLY);
7
 8 printf ("We shouldn't see this message\n");<br>9 exit (EXIT SUCCESS);
         exit (EXIT_SUCCESS);
10 }
```
Program installs a filter that prevents open() and openat() being called, and then calls  $open()$ 

- Set no\_new\_privs bit
- o Install seccomp filter
- $\circ$  Call open()

```
1 static void install_filter(void) {<br>2 struct sock_filter filter[] = {
2 struct sock_filter filter [] = {<br>3 BPF STMT(BPF LD | BPF W | BPF
         BPF STMT (BPF LD | BPF W | BPF ABS,
4 (offsetof (struct seccomp_data, arch))),<br>5 BPF_JUMP (BPF_JMP | BPF_JEQ | BPF_K,
5 BPF_JUMP (BPF_JMP | BPF_JEQ | BPF_K,<br>6 AUDIT_ARCH_X86_64, 1, 0),
6          AUDIT_ARCH_X86_64, 1, 0),<br>7    BPF STMT(BPF RET | BPF K 、SECCOMP
7 BPF_STMT (BPF_RET | BPF_K, SECCOMP_RET_KILL_PROCESS),
8 . . . .
```
- Initialize array (of 64-bit structs) containing filter program
- Load architecture into accumulator
- Test if architecture value matches AUDIT ARCH X86 64
	- True: jump forward one instruction (i.e., skip next instr.)
	- False: skip no instructions
- Kill process on architecture mismatch
- (BPF program continues on next slide)

```
BPF_STMT (BPF_LD | BPF_W | BPF_ABS,
                     ( offsetof ( struct seccomp data, nr ) ) ),
\frac{1}{2} 3 4
4 BPF_JUMP (BPF_JMP | BPF_JEQ | BPF_K, __NR_open, 2, 0),<br>5 BPF_JUMP (BPF_JMP | BPF_JEQ | BPF_K, __NR_openat, 1, 0
5 BPF_JUMP (BPF_JMP | BPF_JEQ | BPF_K, __NR_openat, 1, 0),<br>6 BPF_STMT (BPF_RET | BPF_K, SECCOMP_RET_ALLOW),
6 BPF_STMT ( BPF_RET | BPF_K , SECCOMP_RET_ALLOW ) ,
7 BPF_STMT (BPF_RET | BPF_K, SECCOMP_RET_KILL_PROCESS)
     \} ;
```
- Load system call number into accumulator
- Test if system call number matches MR open
	- $\circ$  True: advance two instructions  $\Rightarrow$  kill process

 $\circ$  False: advance 0 instructions  $\Rightarrow$  next test

- Test if system call number matches MR openat
	- $\circ$  True: advance one instruction  $\Rightarrow$  kill process
	- $\circ$  False: advance 0 instructions  $\Rightarrow$  allow syscall

```
1 struct sock_fprog prog = {<br>2 .len = (unsigned short)
           2 .len = ( unsigned short ) ( sizeof ( filter ) /
\begin{array}{c} 3 \\ 4 \\ 5 \end{array} , filter = filter, sizeof(filter[0])),
           . filter = filter,5 };
6
7 seccomp (SECCOMP_SET_MODE_FILTER, 0, & prog);<br>8 }
  8 }
```
- $\circ$  Construct argument for seccomp()
- o Install filter

Upon running the program, we see:

```
$ ./ seccomp_deny_open
Bad system call # Message printed by shell
$ echo $? # Display exit status of last command
159
```
- "Bad system call" indicates process was killed by SIGSYS
- Exit status of 159 ( $== 128 + 31$ ) also indicates termination as though killed by SIGSYS
	- $\bullet$  Exit status of process killed by signal is  $128 + signum$
	- o SIGSYS is signal number 31 on this architecture

<span id="page-35-0"></span>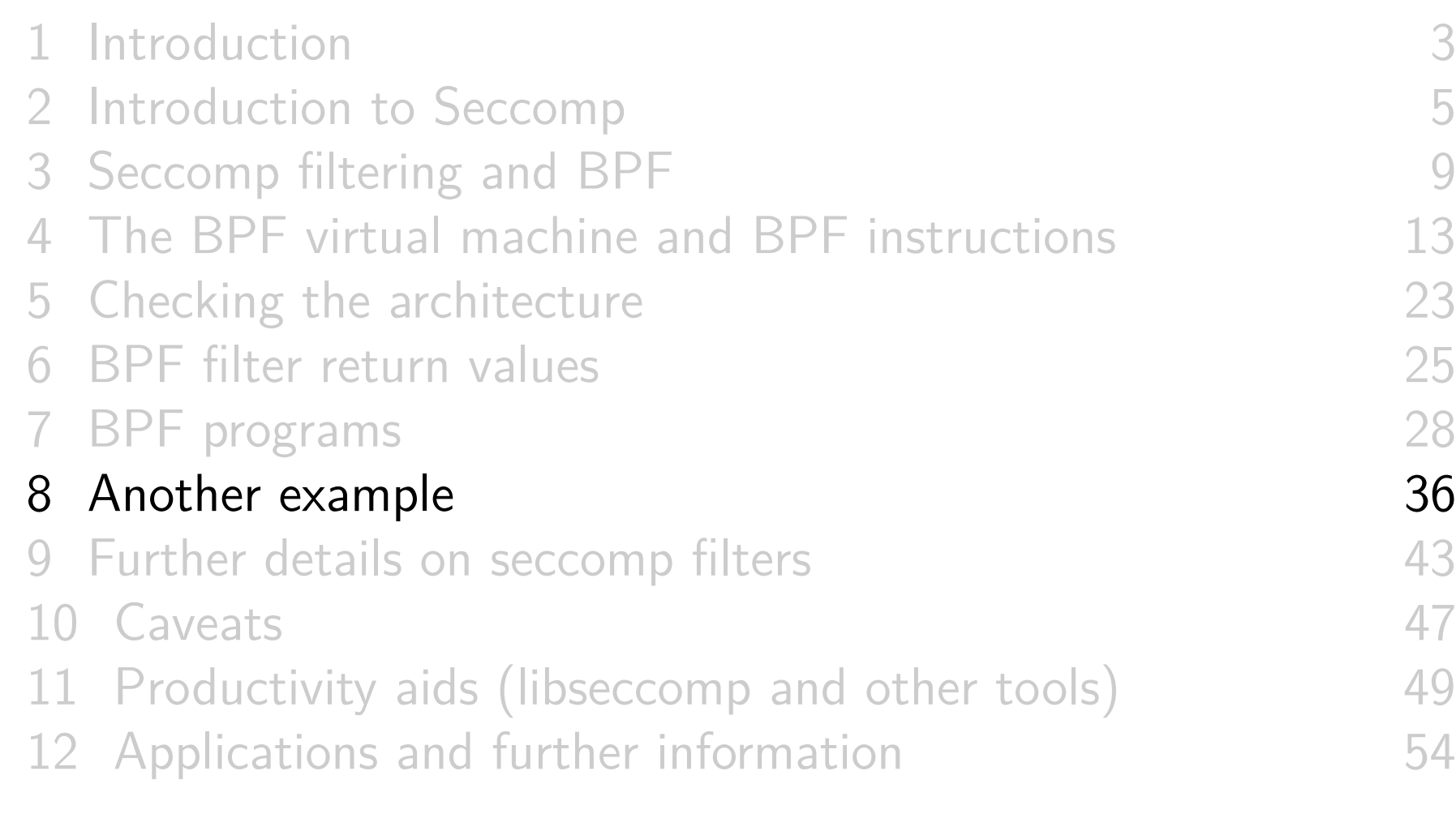

- A more sophisticated example
- $\bullet$  Filter based on *flags* argument of *open() / openat()* 
	- $\circ$  0\_CREAT specified  $\Rightarrow$  kill process
	- $\circ$  0\_WRONLY or 0\_RDWR specified  $\Rightarrow$  cause call to fail with ENOTSUP error

• *flags* is arg. 2 of *open()*, and arg. 3 of *openat()*:

```
int open ( const char * pathname , int flags , ...);
int openat (int dirfd , const char * pathname ,
            int flags , ...);
```
o *flags* serves exactly the same purpose for both calls

```
struct sock_filter filter [] = {
  BPF STMT (BPF LD | BPF W | BPF ABS,
           ( offsetof ( struct seccomp_data , arch ))) ,
 BPF JUMP (BPF JMP | BPF JEQ | BPF K,
           AUDIT_ARCH_X86_64 , 1 , 0) ,
 BPF_STMT ( BPF_RET | BPF_K, SECCOMP_RET_KILL_PROCESS ),
  BPF STMT (BPF LD \vert BPF W \vert BPF ABS,
            ( offsetof ( struct seccomp_data , nr ))) ,
```
Load architecture and test for expected value

Load system call number

```
BPF_JUMP (BPF_JMP | BPF_JEQ | BPF_K, __NR_open, 2, 0),
BPF_JUMP (BPF_JMP | BPF_JEQ | BPF_K, __NR_openat, 3, 0),
BPF_STMT (BPF_RET | BPF_K, SECCOMP_RET_ALLOW),
/* Load open () flags */
BPF_STMT ( BPF_LD | BPF_W | BPF_ABS ,
         ( offsetof ( struct seccomp_data , args [1] ))) ,
BPF_JUMP (BPF_JMP | BPF_JA, 1, 0, 0),
```

```
/* Load openat () flags */
BPF_STMT ( BPF_LD | BPF_W | BPF_ABS ,
          ( offsetof ( struct seccomp_data , args [2] ))) ,
```
- (Syscall number is already in accumulator)
- Allow system calls other than  $open() / openat()$
- $\bullet$  For *open()*, load *flags* argument (*args[1]*) into accumulator, and then jump over next instruction
- $\bullet$  For *openat()*, load *flags* argument (*args[2]*) into accumulator

```
BPF_JUMP ( BPF_JMP | BPF_JSET | BPF_K , O_CREAT , 0 , 1) ,
  BPF_STMT ( BPF_RET | BPF_K , SECCOMP_RET_KILL_PROCESS ) ,
  BPF_JUMP ( BPF_JMP | BPF_JSET | BPF_K ,
            O_WRONLY | O_RDWR , 0 , 1) ,
  BPF STMT (BPF RET | BPF K,
            SECCOMP RET ERRNO |
                 ( ENOTSUP & SECCOMP_RET_DATA )) ,
  BPF_STMT ( BPF_RET | BPF_K , SECCOMP_RET_ALLOW )
};
```
Test if O CREAT bit is set in flags

 $\circ$  True: skip 0 instructions  $\Rightarrow$  kill process

False: skip 1 instruction

Test if O\_WRONLY **or** O\_RDWR is set in flags

• True: cause call to fail with ENOTSUP error in errno

False: allow call to proceed

```
int main (int argc , char ** argv ) {
    prctl ( PR_SET_NO_NEW_PRIVS, 1, 0, 0, 0);
    install filter ();
    if (open('/tmp/a", 0_RDOMLY) == -1)perror ("open1");
    if (open('/tmp/a", 0_WRONLY) == -1)perror ("open2");
    if (\text{open} (" / \text{tmp}/a", 0_RDW) = -1)perror ("open3");
    if (open('/tmp/a", 0_CREAT | 0_RDWR, 0600) == -1)perror ("open4");
    exit ( EXIT_SUCCESS );
}
```
## $\circ$  Test *open()* calls with various flags

```
$ ./ seccomp_control_open
open2 : Operation not supported
open3 : Operation not supported
Bad system call
$ echo $?
159
```
- First *open()* succeeded
- Second and third open() calls failed
	- Kernel produced ENOTSUP error for call
- Fourth *open()* call caused process to be killed

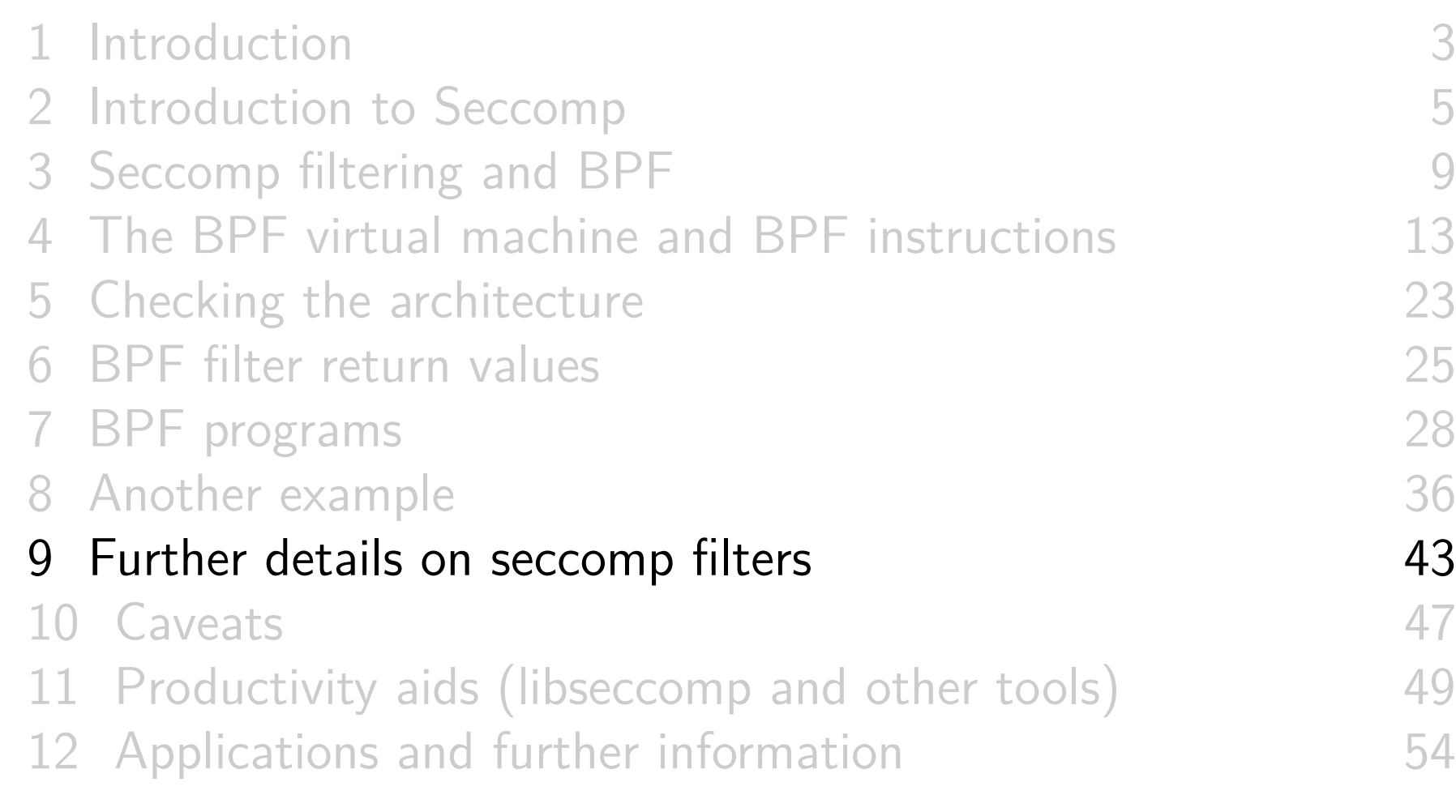

## Installing multiple filters

- If existing filters permit prctl() or seccomp(), further filters can be installed
	- 32k maximum for total instructions in all filters
- **All** filters are always executed, in reverse order of registration
- Each filter yields a return value
- Value returned to kernel is first seen action of highest priority (along with accompanying data)
	- SECCOMP\_RET\_KILL\_PROCESS (highest priority)
	- SECCOMP\_RET\_KILL\_THREAD (SECCOMP\_RET\_KILL)
	- SECCOMP\_RET\_TRAP
	- SECCOMP\_RET\_ERRNO
	- SECCOMP\_RET\_TRACE
	- SECCOMP RET LOG
	- SECCOMP\_RET\_ALLOW (lowest priority)

c 2018, Michael Kerrisk @mkerrisk Using seccomp to limit the kernel attack surface 44 §1.9

# $fork()$  and  $execute()$  semantics

- If seccomp filters permit fork() or clone(), then child inherits parent's filters
- $\bullet$  If seccomp filters permit execve(), then filters are preserved across execve()

## Cost of filtering, construction of filters

- Installed BPF filter(s) are executed for every system call
	- $\bullet \Rightarrow$  there's a performance cost
- Example on x86-64:
	- Use our "deny open" seccomp filter
		- Requires 6 BPF instructions / permitted syscall
	- Call *getppid()* repeatedly (one of cheapest syscalls)
	- $\circ$  +25% execution time (with JIT compiler disabled)
		- $\circ$  (Looks relatively high because getppid() is a cheap syscall)
		- $\circ$  (And it's  $+25\%$  on top of timings on kernel without Spectre/Meltdown mitigations enabled)
- Obviously, order of filtering rules can affect performance
	- Construct filters so that most common cases yield shortest execution paths

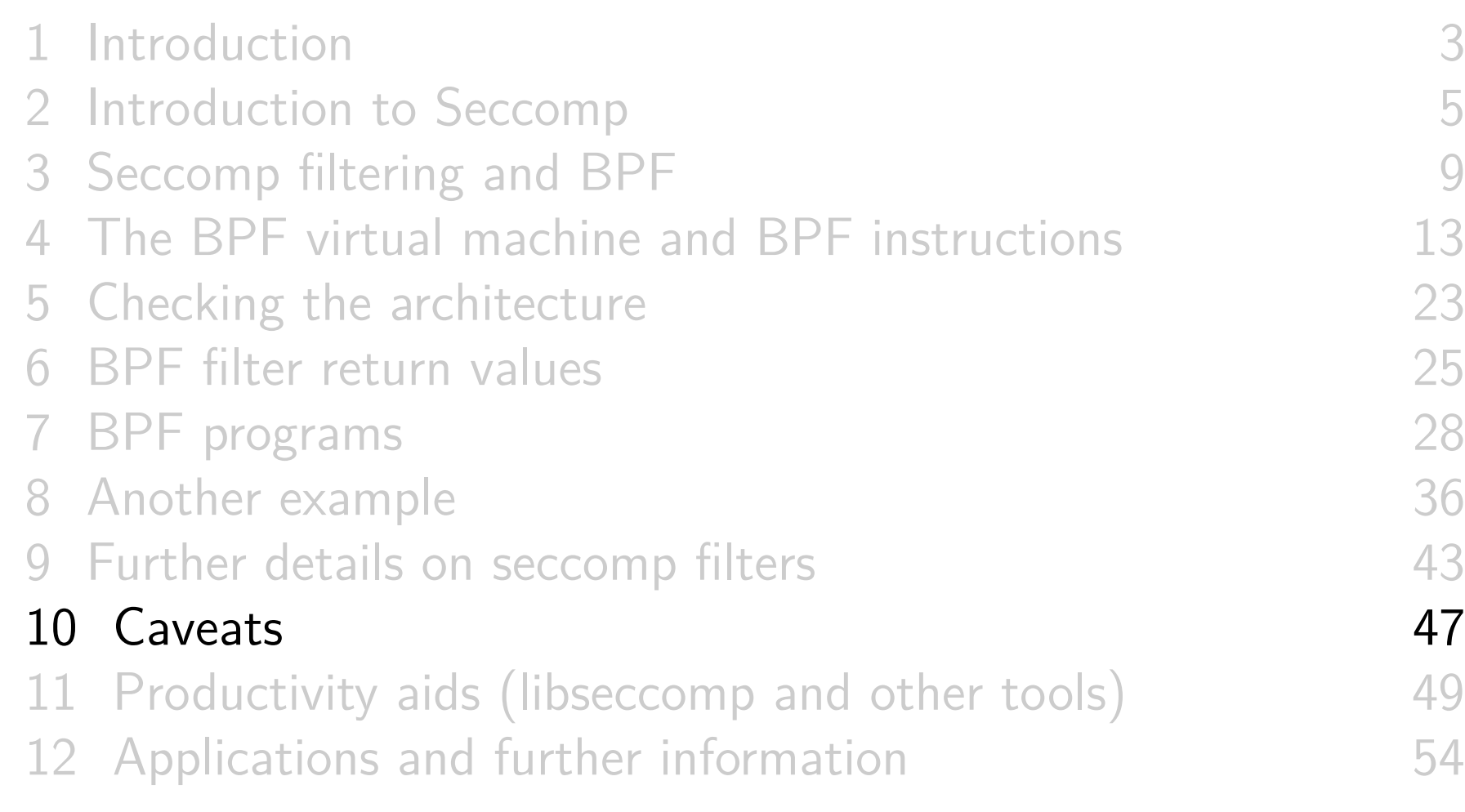

#### Caveats

- Adding a seccomp filter can **cause** bugs in application:
	- What if filter disallows a syscall that should have been allowed?
		- ⇒ **causes a legitimate application action to fail**
	- These buggy filters may be hard to find in testing, especially in rarely exercised code paths
- Filtering is based on **syscall numbers**, but **applications normally call C library wrappers** (not direct syscalls)
	- Wrapper function behavior may change across glibc versions or vary across architectures
		- $\circ$  E.g., in glibc 2.26, the *open()* wrapper switched from using open(2) to using openat(2) (and don't forget creat(2))
	- o See https://lwn.net/Articles/738694/, The inherent fragility of Seccomp

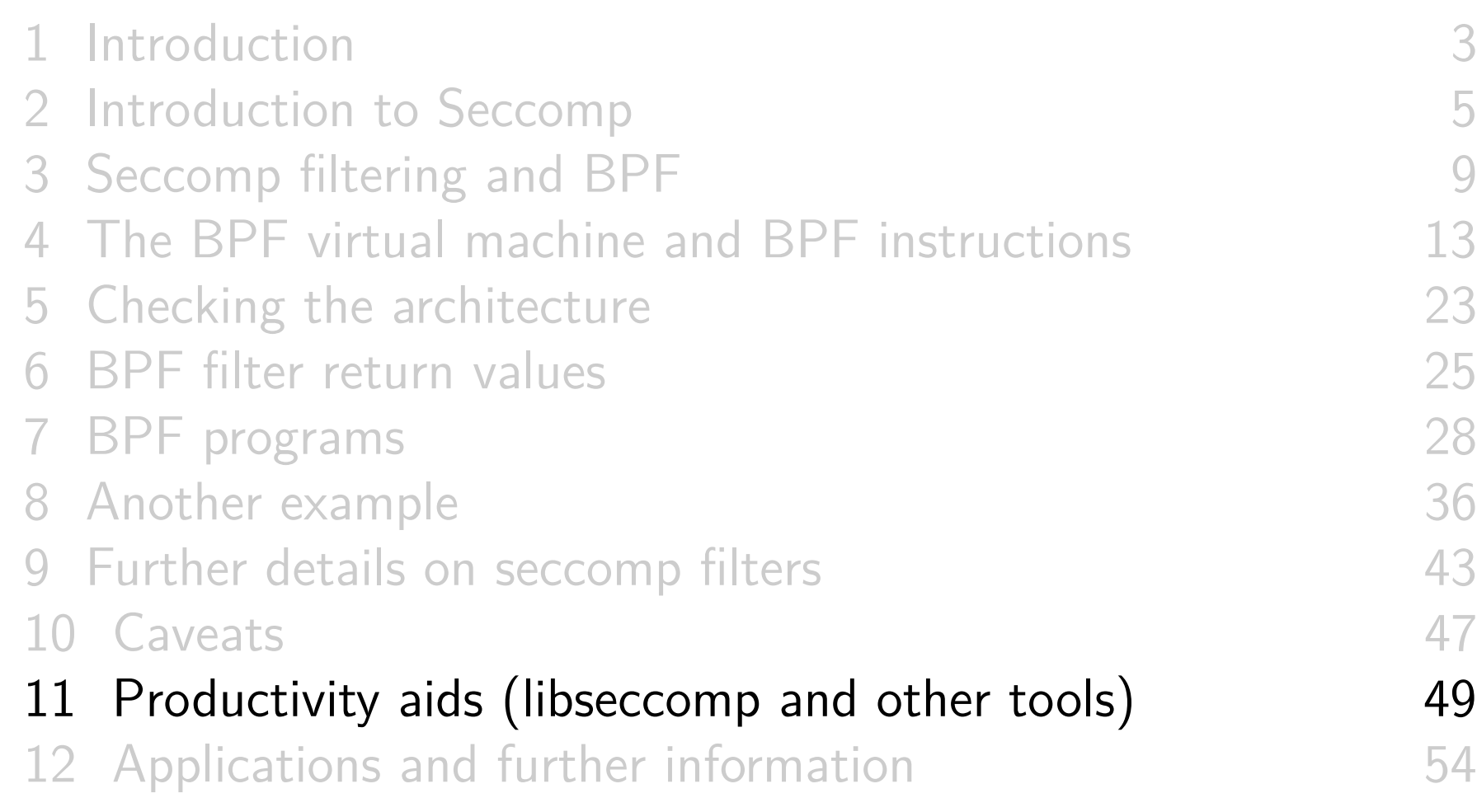

## Tools: libseccomp

- High-level API for kernel creating seccomp filters
	- https://github.com/seccomp/libseccomp
	- Initial release: 2012
- Simplifies various aspects of building filters
	- Eliminates tedious/error-prone tasks such as changing branch instruction counts when instructions are inserted
	- Abstract architecture-dependent details out of filter creation
	- Don't have full control of generated code, but can give hints about which system calls to prioritize in generated code seccomp\_syscall\_priority()
- http://lwn.net/Articles/494252/
- Fully documented with man pages that contain examples (!)

libseccomp example (seccomp/libseccomp demo.c)

```
scmp filter ctx ctx;
ctx = seccomp_init ( SCMP_ACT_ALLOW );
seccomp_rule_add(ctx, SCMP_ACT_ERRNO(EPERM),
                   SCMP<sub>_</sub>SYS(clone), 0);
seccomp_rule_add ( ctx , SCMP_ACT_ERRNO ( ENOTSUP ) ,
                   SCMP_SYS(fork), 0);
seccomp load (ctx);
if (f \circ r k() != -1)
    fprintf (stderr, "fork () succeeded?!\ln");
else
    perror ("fork");
```
- Create seccomp filter state whose default action is to allow every syscall
- $\bullet$  Disallow *clone()* and *fork()*, with different errors
- Load filter into kernel
- $\circ$  Try calling *fork()*

## Example run (seccomp/libseccomp demo.c)

\$ ./ libseccomp\_demo fork: Operation not permitted

- $\bullet$  fork() fails, as expected
- **EPERM** error  $\Rightarrow$  fork() wrapper in glibc calls clone() (!)

## Other tools

- o *bpfc* (BPF compiler)
	- Compiles assembler-like BPF programs to byte code
	- Part of netsniff-ng project  $(http://netsniff-ng.org/)$
- In-kernel JIT (just-in-time) compiler
	- Compiles BPF binary to native machine code at load time
		- $\circ$  Execution speed up of 2x to 3x (or better, in some cases)
	- Disabled by default; enable by writing "1" to /proc/sys/net/core/bpf\_jit\_enable
		- Some distros build kernels with CONFIG\_BPF\_JIT\_ALWAYS\_ON option (available since Linux 4.15), which makes bpf\_jit\_enable immutably 1
	- $\circ$  See *bpf(2)* man page

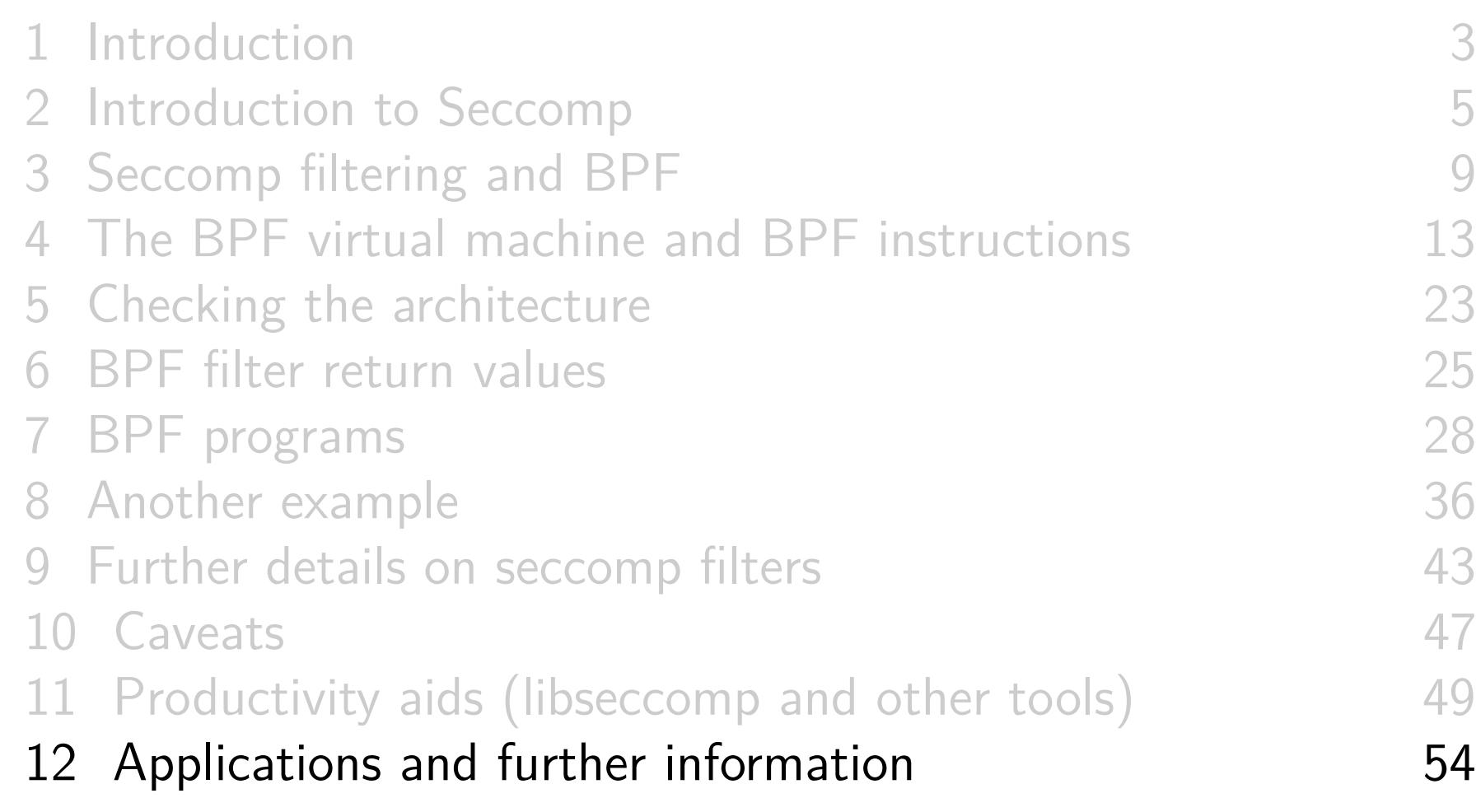

# Applications

Possible applications:

- Building sandboxed environments
	- Whitelisting usually safer than blacklisting
		- Default treatment: block all system calls
		- Then allow only a limited set of syscall / argument combinations
	- Various examples mentioned earlier
		- E.g., default Docker profile restricts various syscalls; chromium browser sandboxes rendering processes, which deal with untrusted inputs
- **•** Failure-mode testing
	- Place application in environment where unusual / unexpected failures occur
	- Blacklist certain syscalls / argument combinations to generate failures

#### Resources

- Kernel source files:
	- Documentation/userspace-api/seccomp\_filter.rst
	- Documentation/networking/filter.txt BPF VM in detail  $\bullet$
- http://outflux.net/teach-seccomp/
- $\bullet$  seccomp(2) man page
- "Seccomp sandboxes and memcached example"
	- blog.viraptor.info/post/seccomp-sandboxes-and-memcached-example-part-1  $\bullet$
	- blog.viraptor.info/post/seccomp-sandboxes-and-memcached-example-part-2
- o https://lwn.net/Articles/656307/
	- Write-up of a version of this presentation...

# Thanks!

Michael Kerrisk mtk@man7.org @mkerrisk

Slides at http://man7.org/conf/ Source code at http://man7.org/tlpi/code/

Training: Linux system programming, security and isolation APIs, and more; http://man7.org/training/

The Linux Programming Interface, http://man7.org/tlpi/

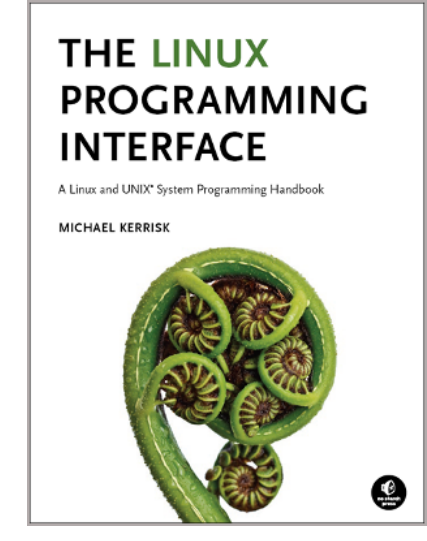